## Министерство науки и высшего образования РФ Федеральное государственное автономное образовательное учреждение высшего образования «СИБИРСКИЙ ФЕДЕРАЛЬНЫЙ УНИВЕРСИТЕТ»

#### **СОГЛАСОВАНО**

#### **Заведующий кафедрой**

**Кафедра экспериментальной физики и инновационных технологий (Ф4\_ИФО)**

подпись, инициалы, фамилия

 $\langle \langle \rangle \rangle$   $\langle \rangle$   $\langle \rangle$ 

### **УТВЕРЖДАЮ**

**Заведующий кафедрой**

**Кафедра экспериментальной физики и инновационных технологий (Ф4\_ИФО)**

наименование кафедры наименование кафедры

#### **Орлов В.А.**

подпись, инициалы, фамилия

 $\langle \langle \rangle \rangle$   $\langle \rangle$   $\langle \rangle$ 

институт, реализующий ОП ВО

институт, реализующий дисциплину

# **РАБОЧАЯ ПРОГРАММА ДИСЦИПЛИНЫ МОДЕЛИРОВАНИЕ СИСТЕМ В ИННОВАЦИОННОЙ СФЕРЕ**

Дисциплина Б1.В.01 Моделирование систем в инновационной сфере

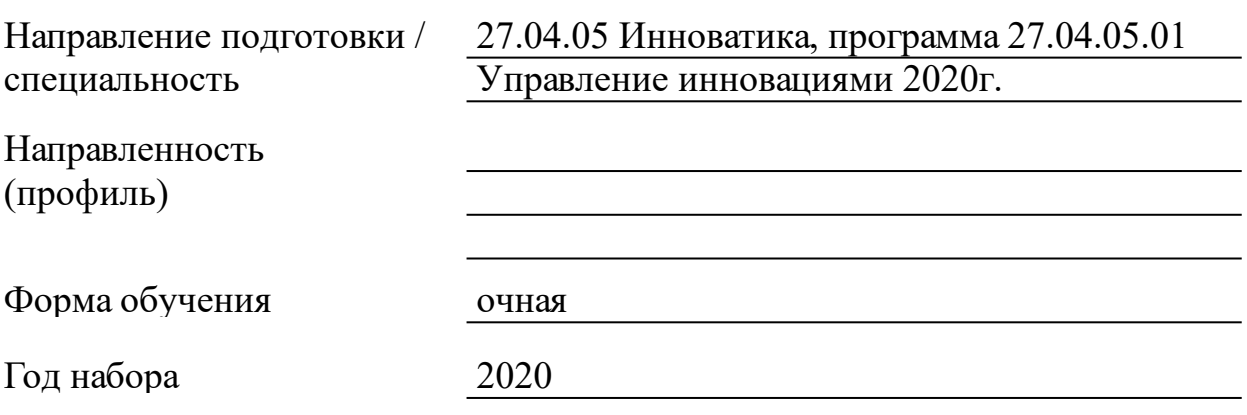

Красноярск 2021

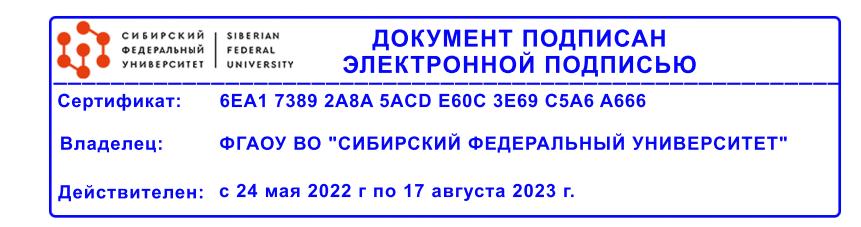

# **РАБОЧАЯ ПРОГРАММА ДИСЦИПЛИНЫ**

составлена в соответствии с Федеральным государственным образовательным стандартом высшего образования по укрупненной группе

270000 «УПРАВЛЕНИЕ В ТЕХНИЧЕСКИХ СИСТЕМАХ»

Направление подготовки /специальность (профиль/специализация)

Направление 27.04.05 Инноватика, программа 27.04.05.01 Управление инновациями 2020г.

Программу составили канд. физ.-мат наук, Доцент, Ципотан А.С.

### **1 Цели и задачи изучения дисциплины**

#### 1.1 Цель преподавания дисциплины

выработка у студента научного понимания проблем, связанных с изучением теоретических основ и практических навыков использования вычислительной техники для проверки научных гипотез, анализа функционирования при проектировании, управлении техническими и социальными объектами на основе методов моделирования систем в инновационной сфере

### 1.2 Задачи изучения дисциплины

изучение сущности методов моделирования, применяемых при системных исследованиях в инновационной сфере, основ применения существующих аппаратно-программных средств, для проведения вычислительного эксперимента, принципов моделирования и основных требований, предъявляемых к моделям систем инновационных процессов;

знакомство с классификацией методов моделирования и моделей систем в инновационной сфере, существующими методологическими подходами к построению моделей, методами получения наблюдений при моделировании систем в инновационной сфере;

изучить основные понятия, виды и инструментальные средства моделирования, основные этапы разработки компьютерных моделей сложных систем;

сделать сравнительные оценки результатов моделирования разнородных дискретных процессов, полученных на моделях одной и той же системы в GPSS World и AnyLogic. Привести доказательства об адекватности систем относительно результатов с учетом требуемой точности. Предложить методики разработки имитационных моделей с применением инструментальных средств AnyLogic и GPSS World.

1.3 Перечень планируемых результатов обучения по дисциплине (модулю), соотнесенных с планируемыми результатами освоения образовательной программы

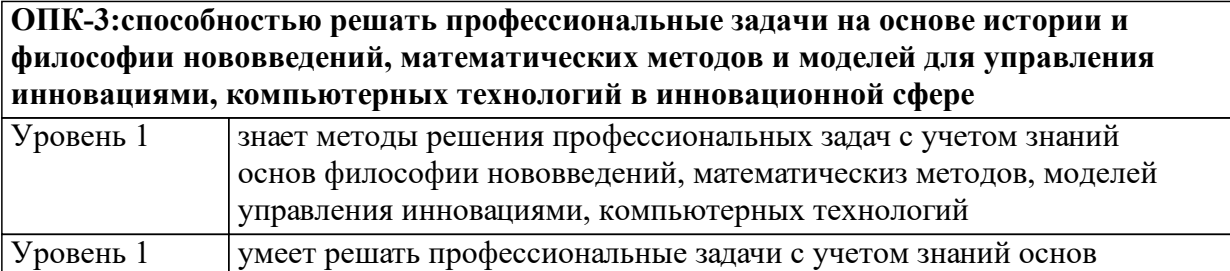

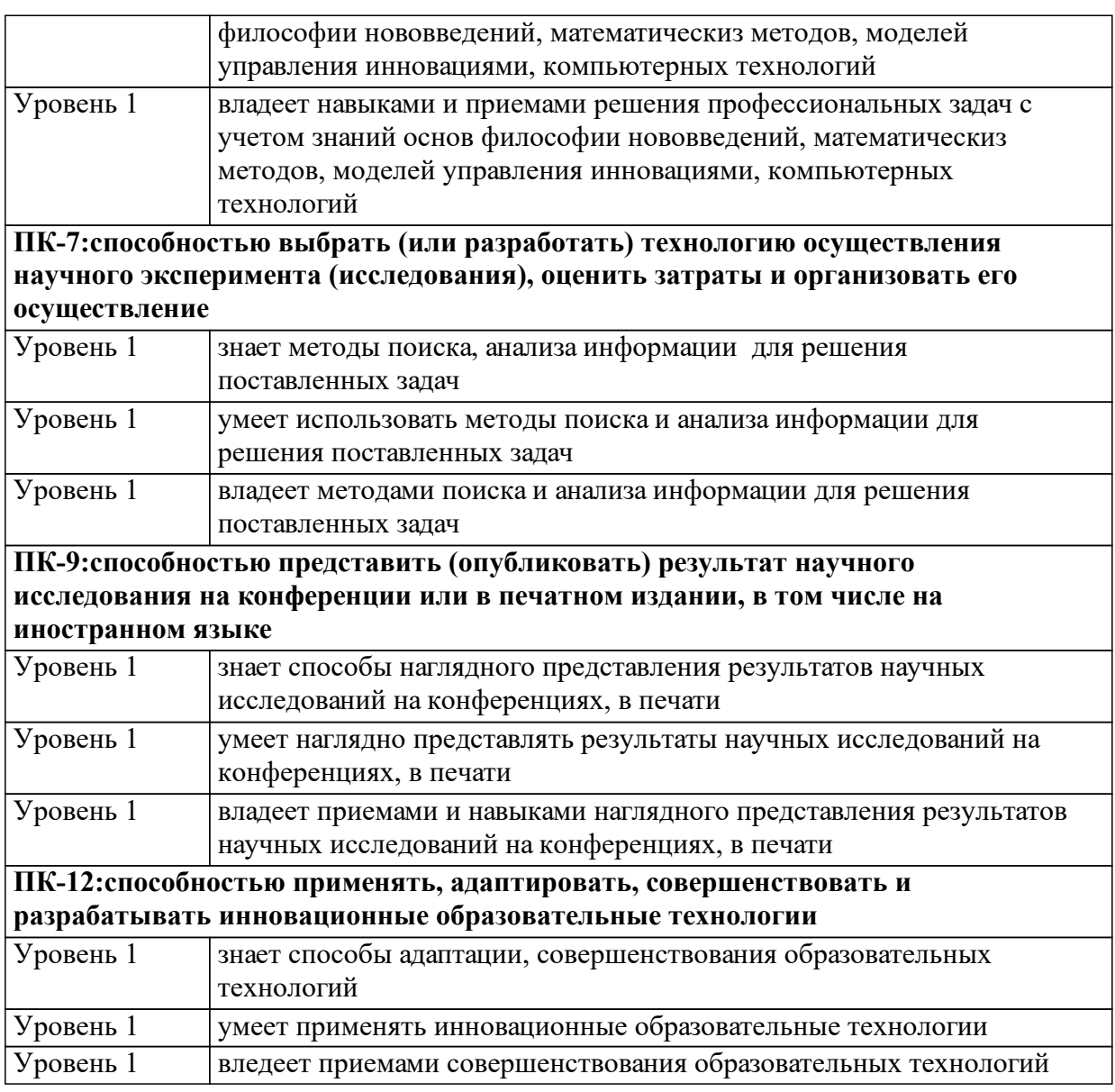

1.4 Место дисциплины (модуля) в структуре образовательной программы

Научно-исследовательский семинар

Статистические методы в управлении инновациями

Информационные технологии в педагогической деятельности

Компьютерные технологии в инновационной деятельности

Методика управления проектами

Применение управляющих ЭВМ в измерительных и производственных процессах

Управление качеством проектов и разработок

Научно - исследовательская работа Научно-исследовательский семинар

Методы организационно-экономического моделирования

Методы формирования показателей эффективности

конкурентоспособности

Научные основы прорывных технологий Проектная практика Управление инновационными процессами

1.5 Особенности реализации дисциплины Язык реализации дисциплины Русский.

Дисциплина (модуль) реализуется без применения ЭО и ДОТ.

# **2. Объем дисциплины (модуля)**

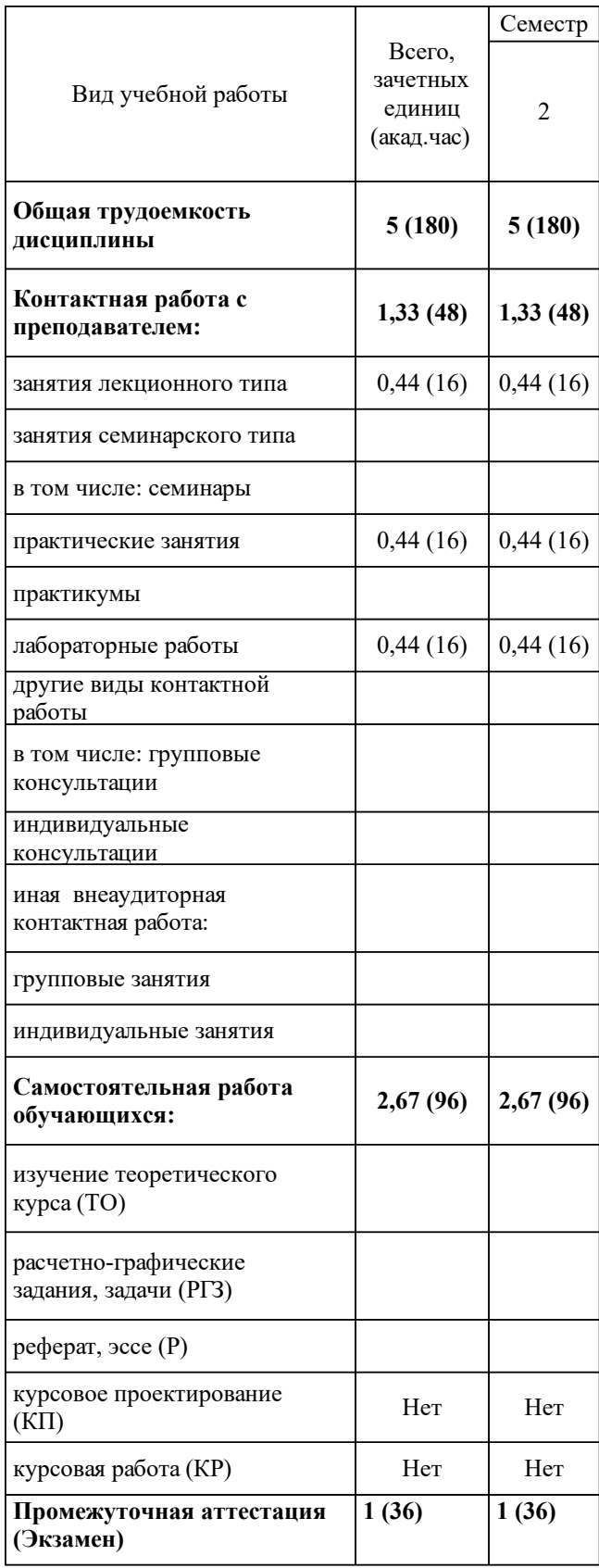

# **3 Содержание дисциплины (модуля)**

# 3.1 Разделы дисциплины и виды занятий (тематический план занятий)

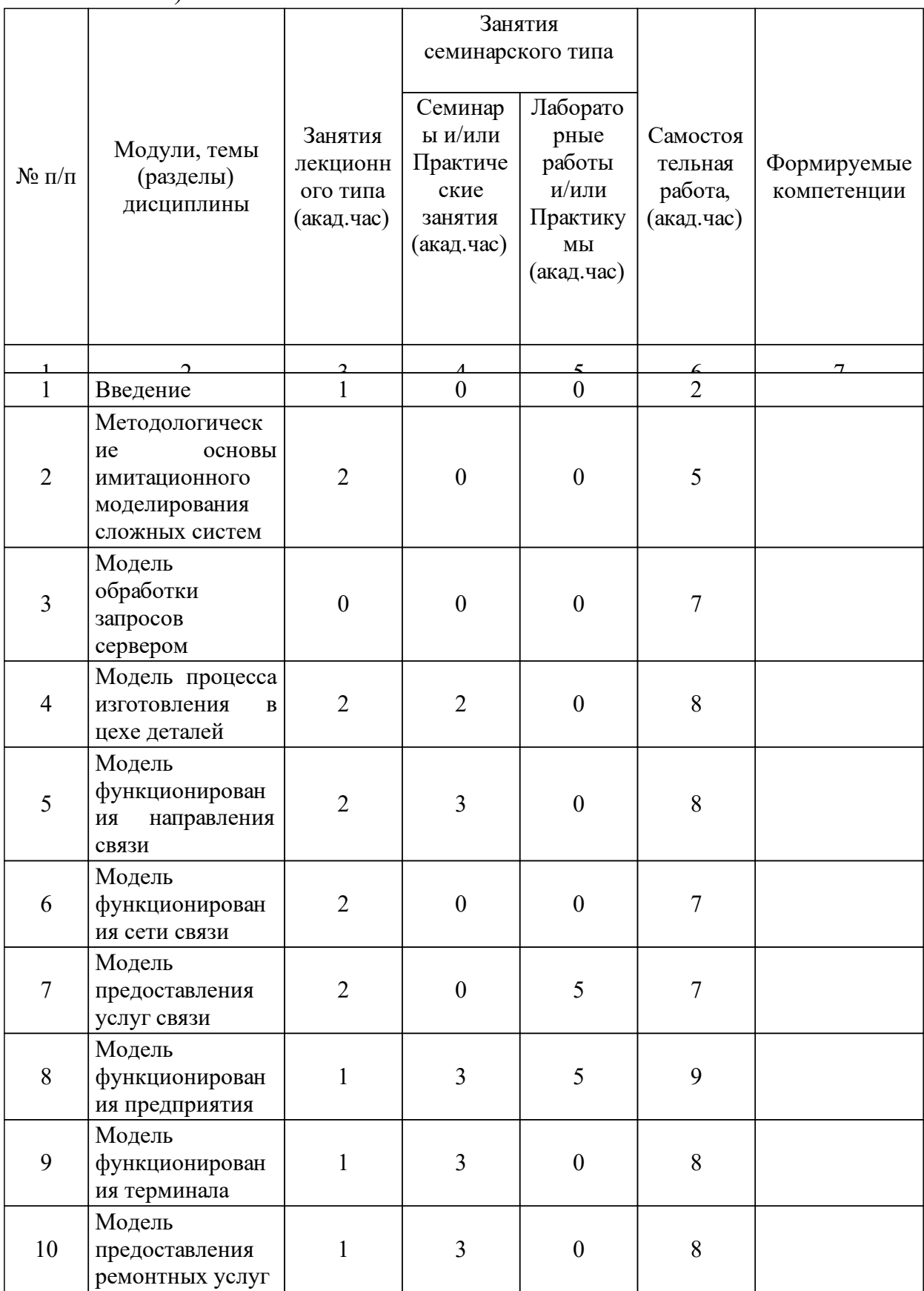

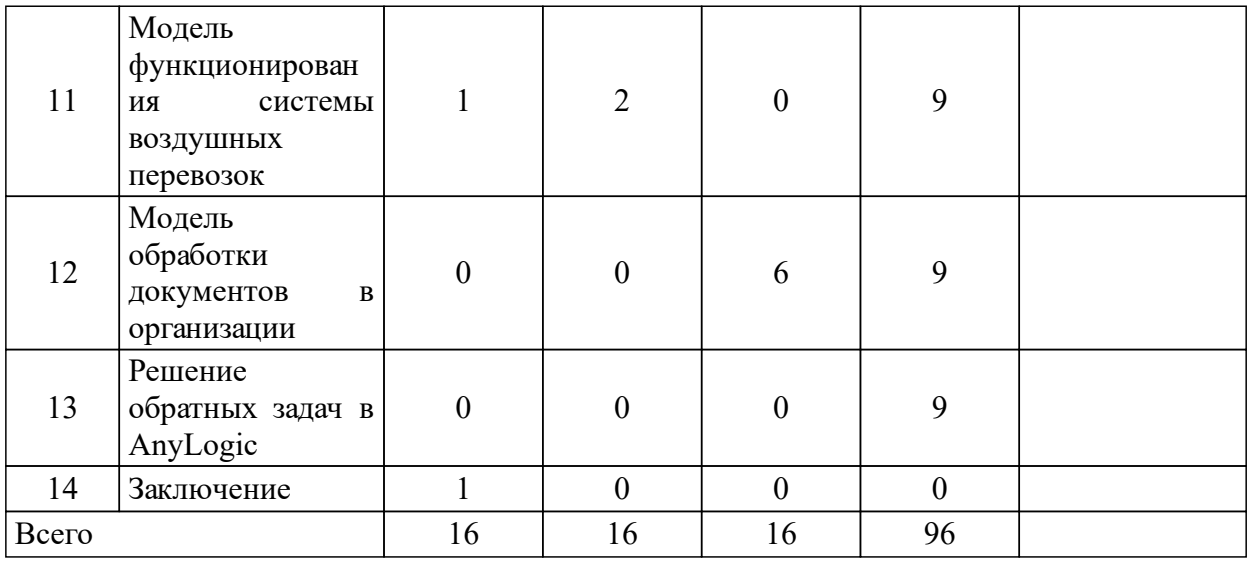

# 3.2 Занятия лекционного типа

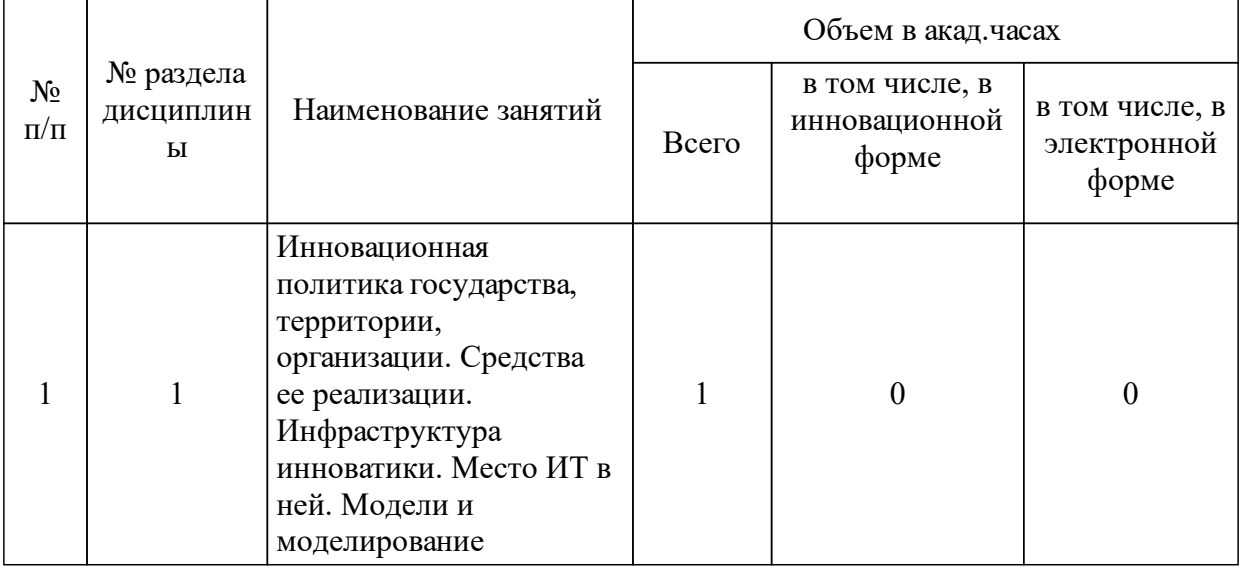

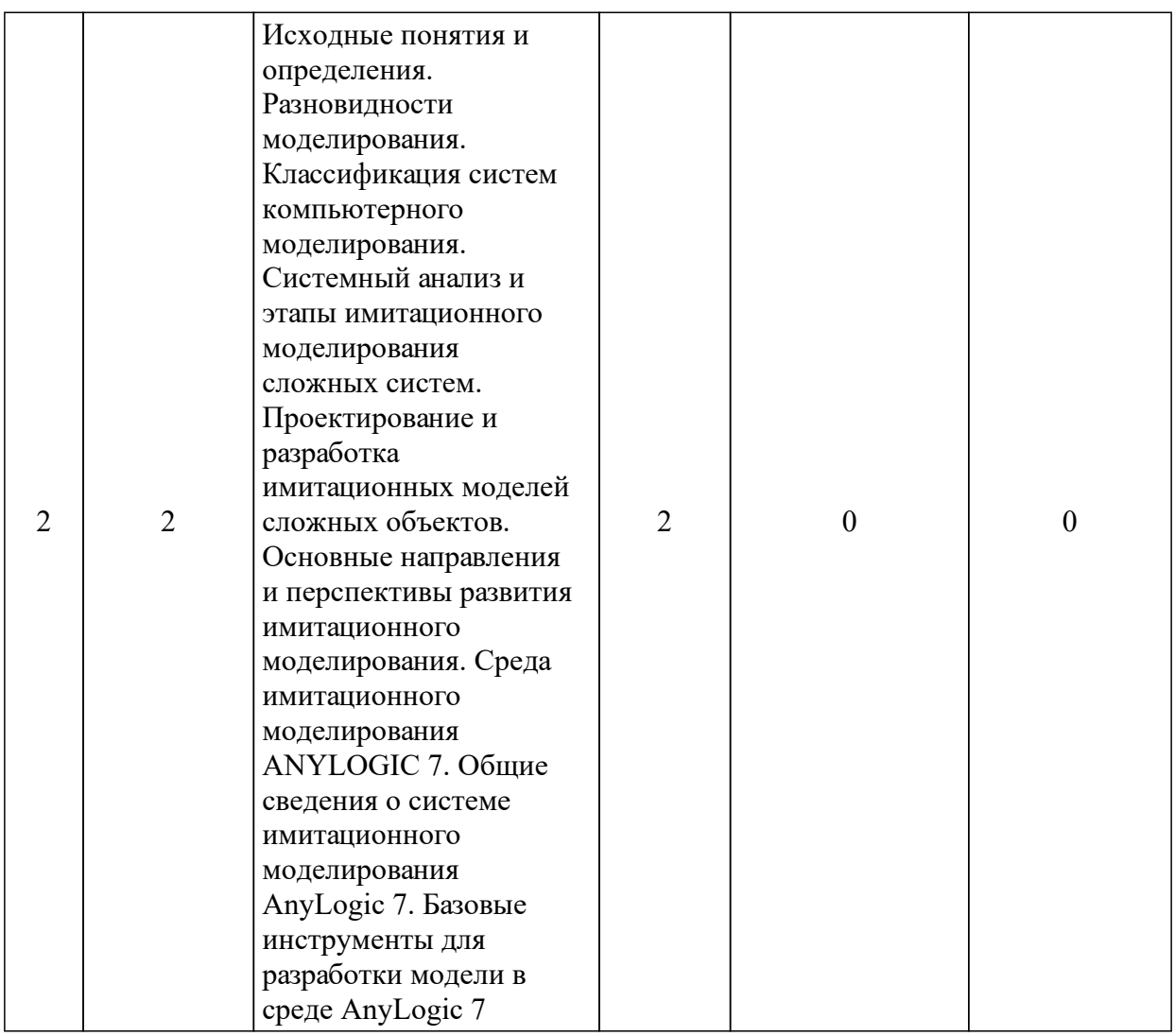

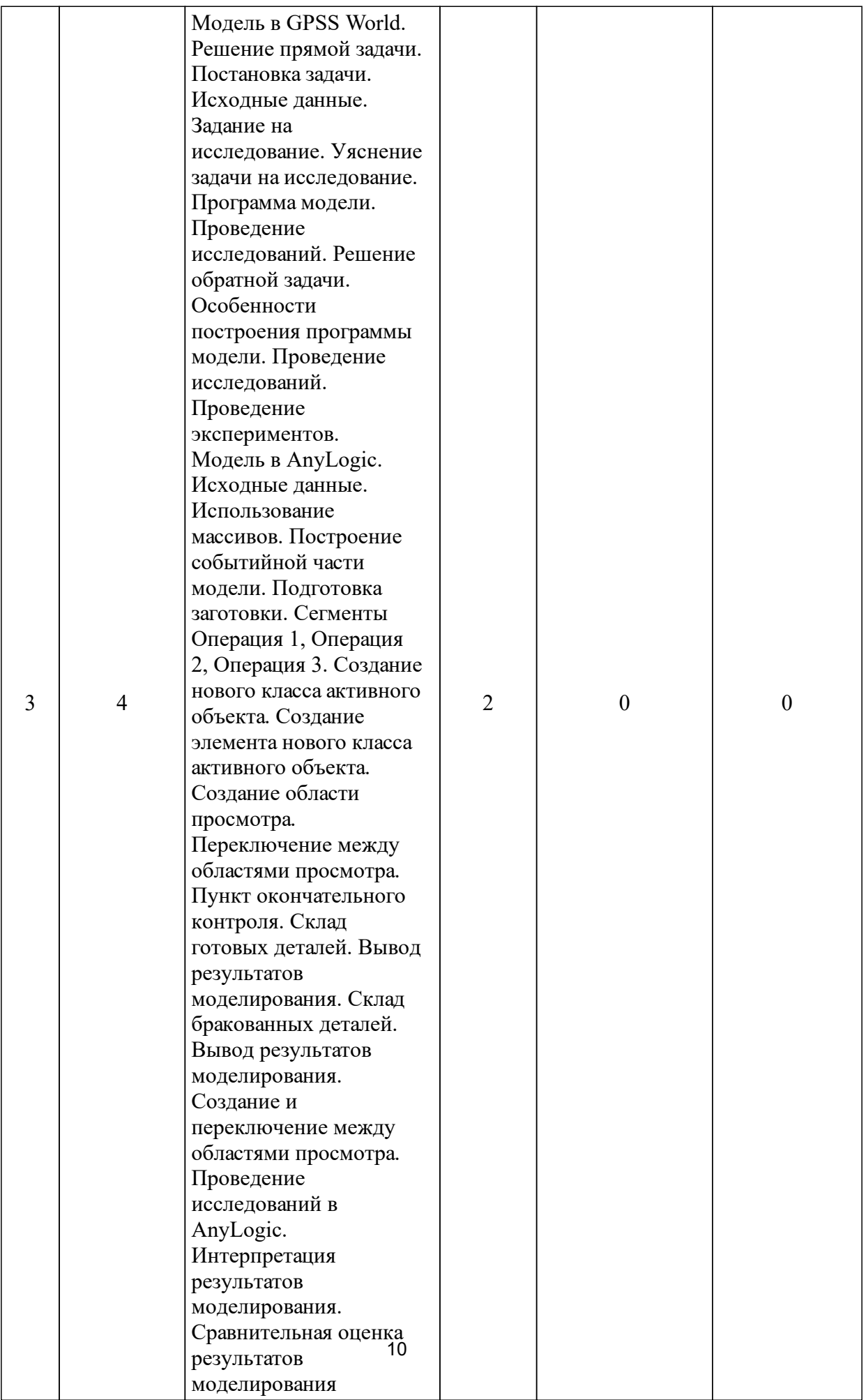

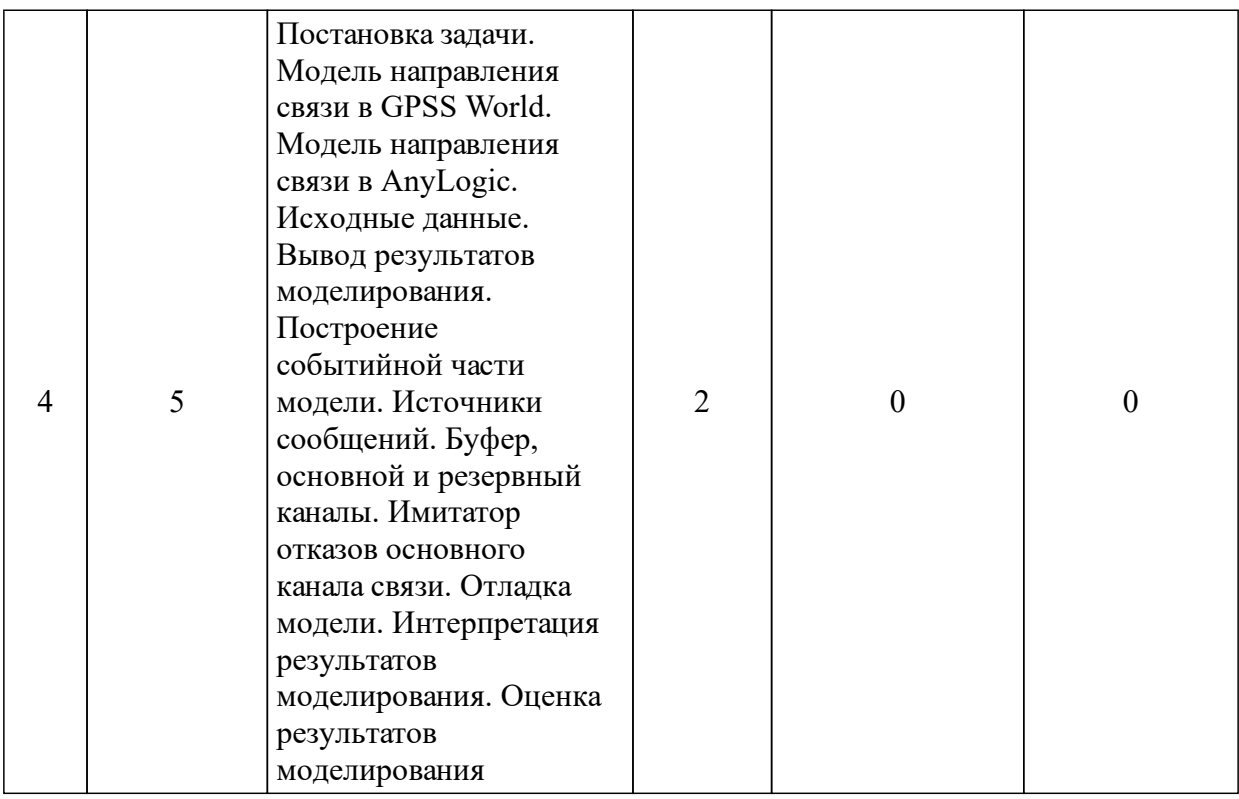

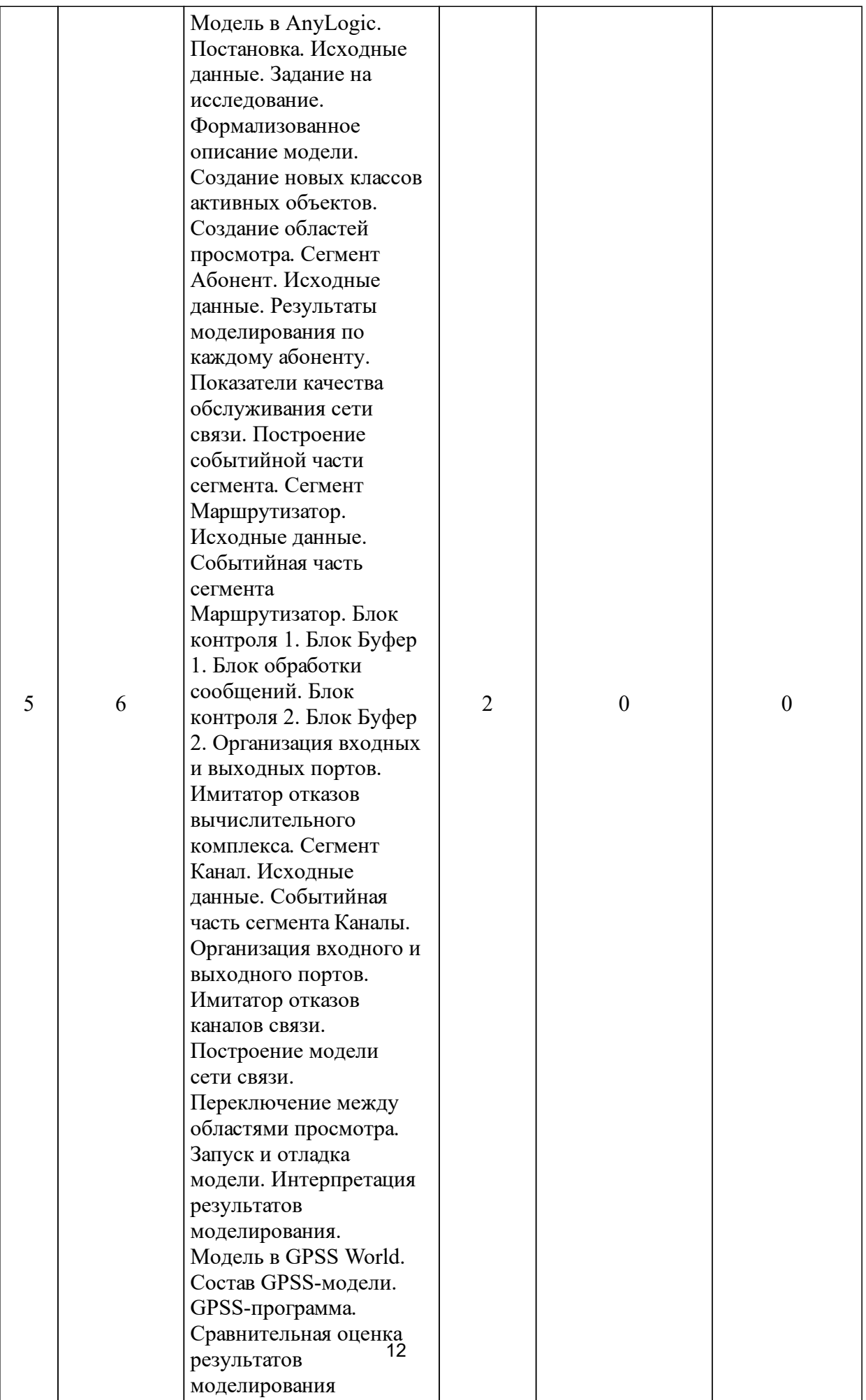

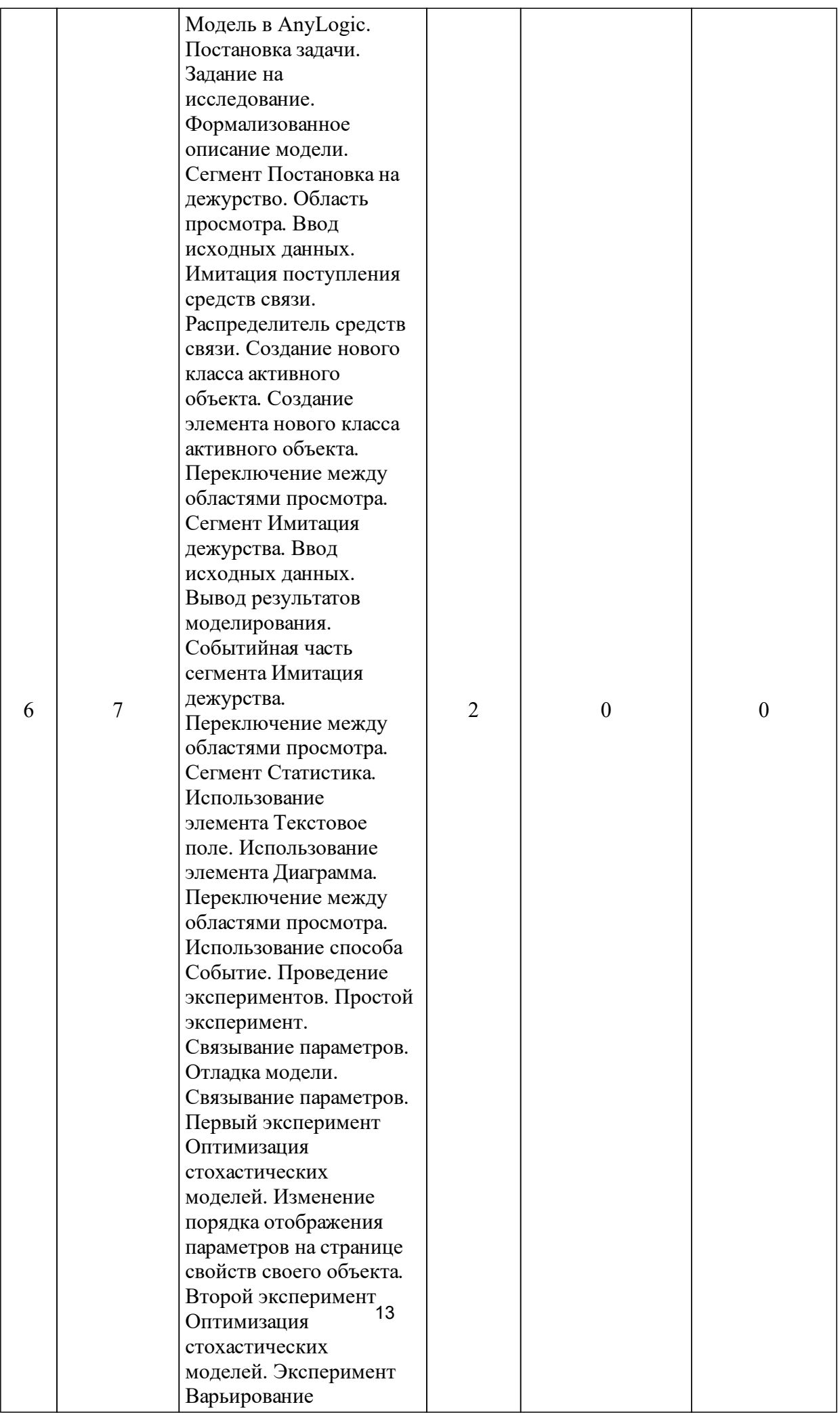

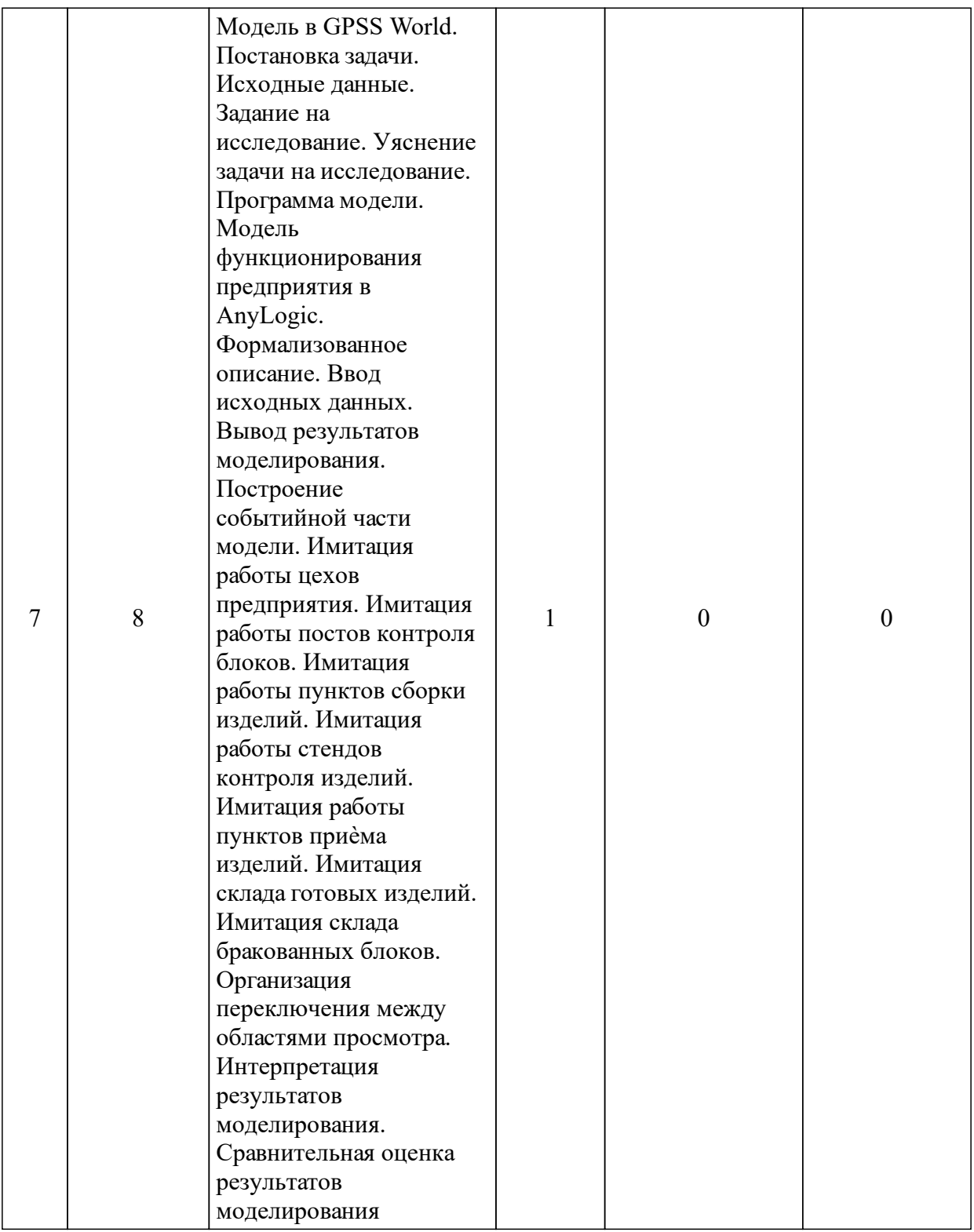

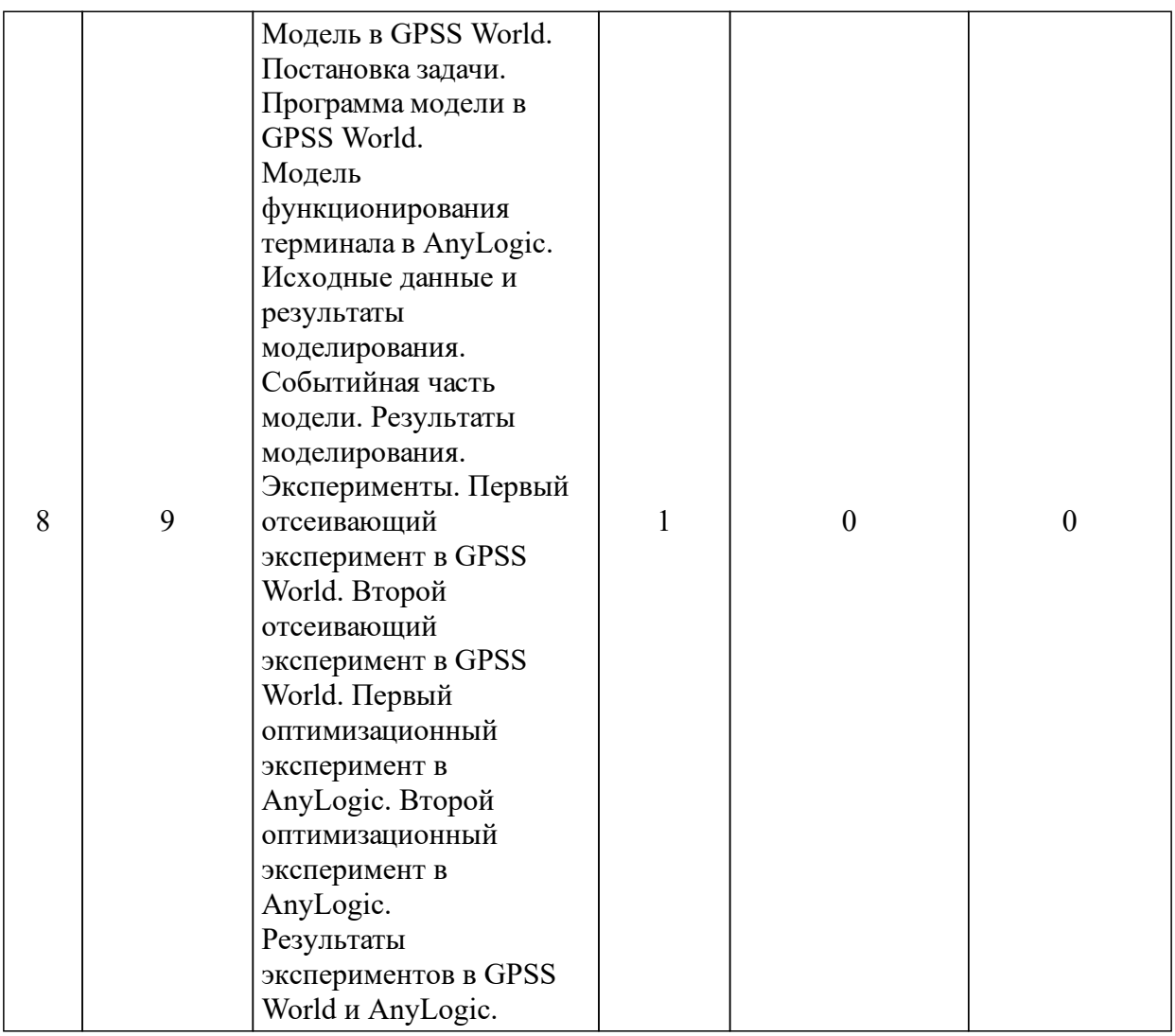

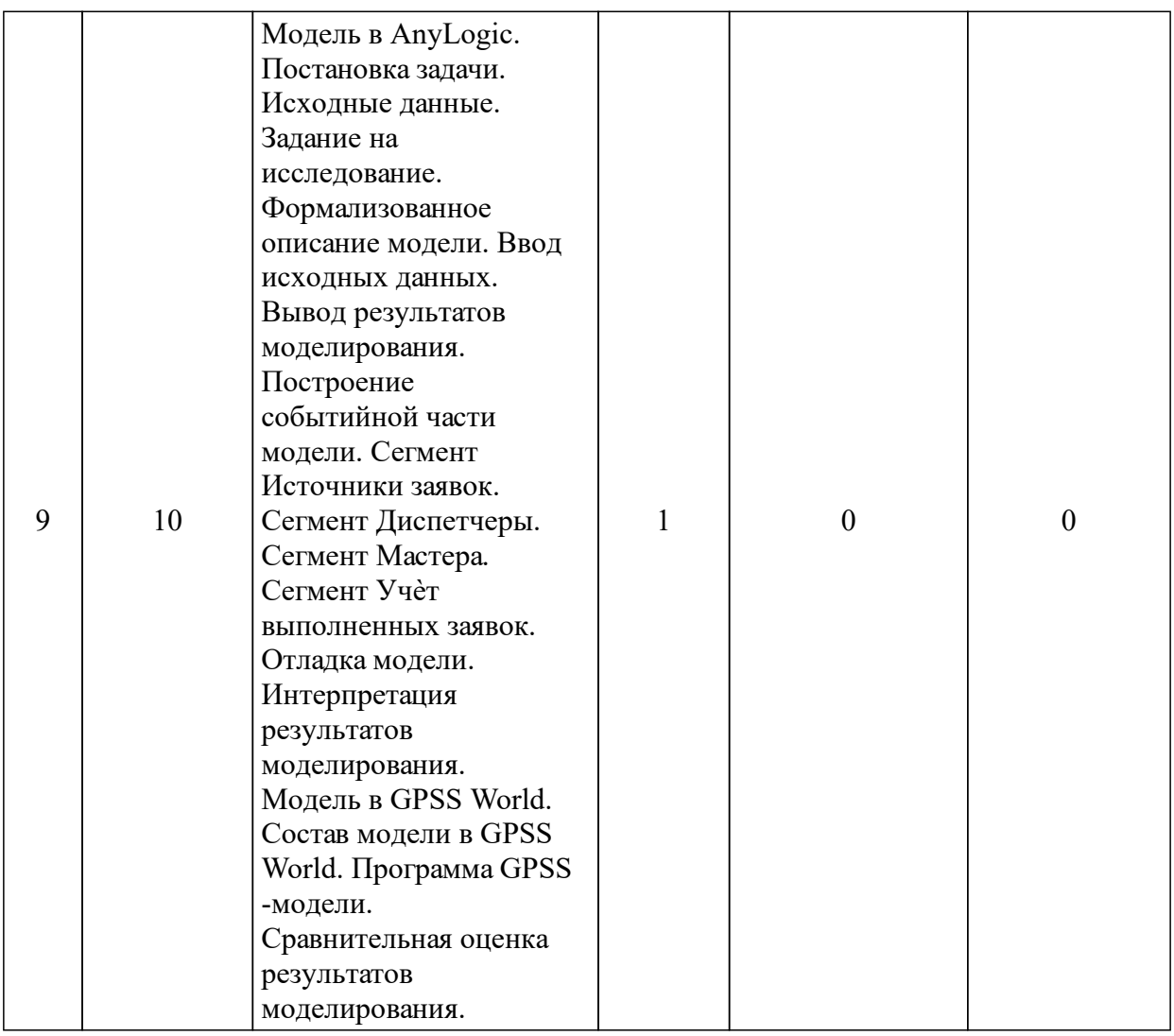

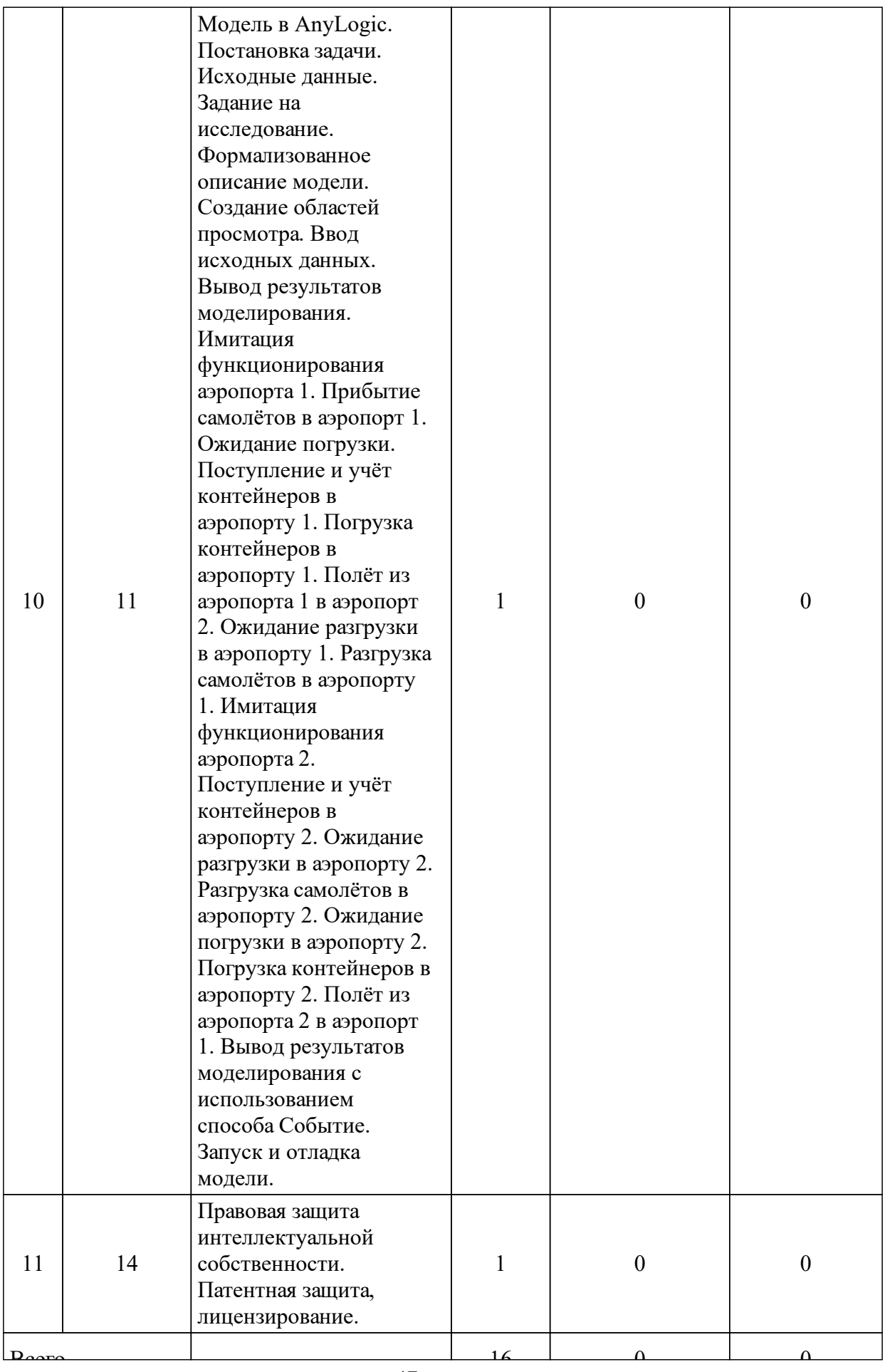

# 3.3 Занятия семинарского типа

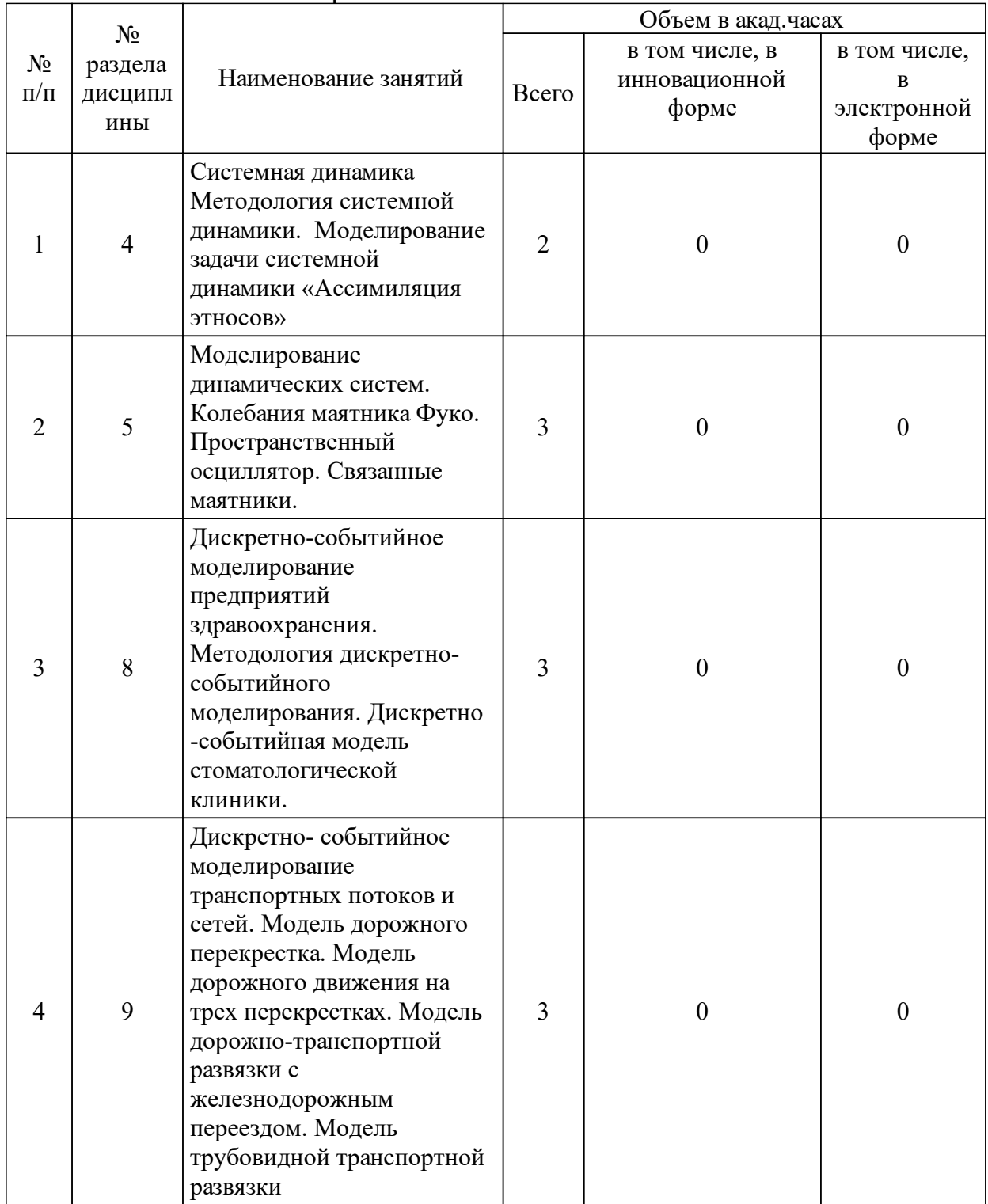

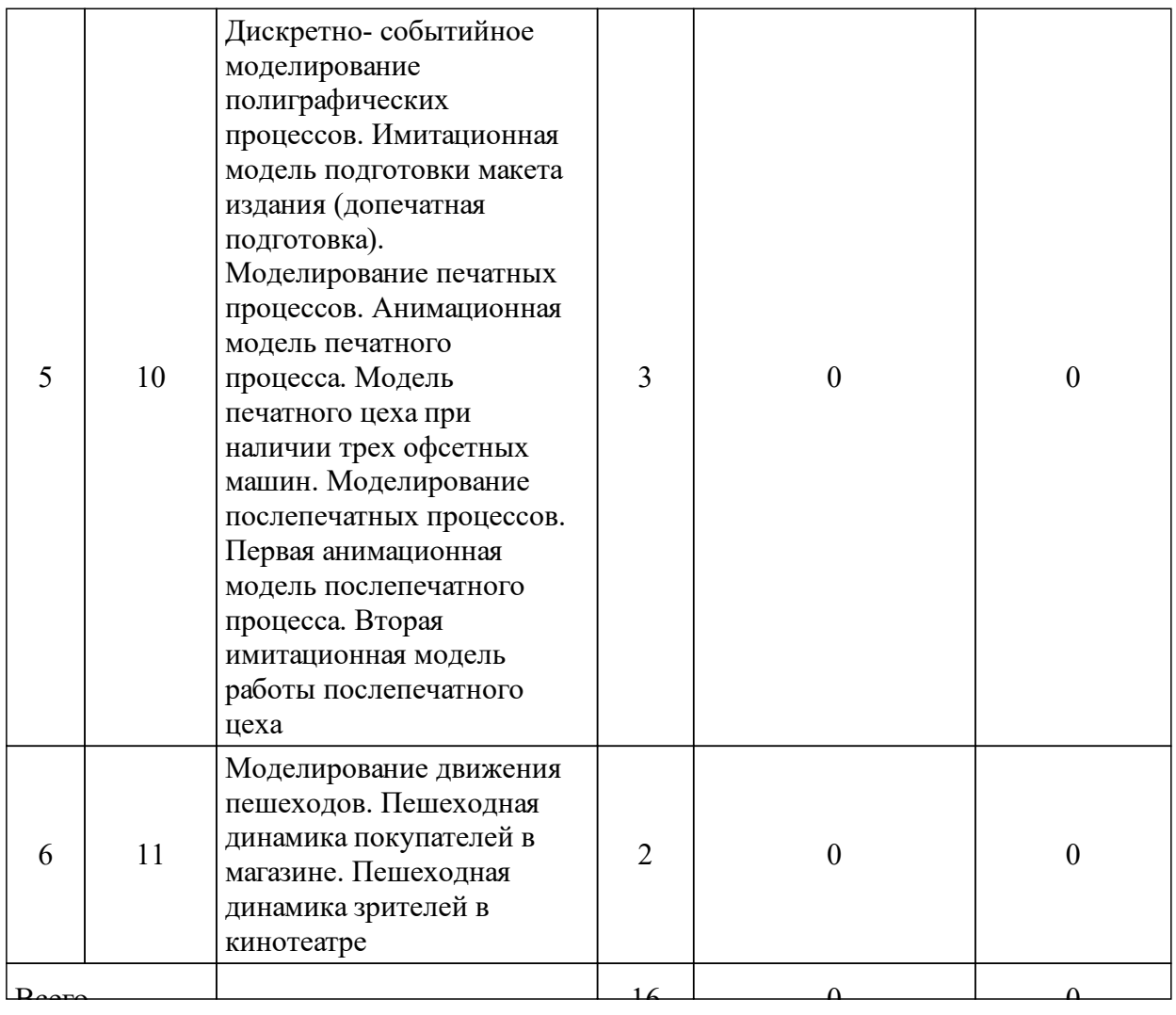

# 3.4 Лабораторные занятия

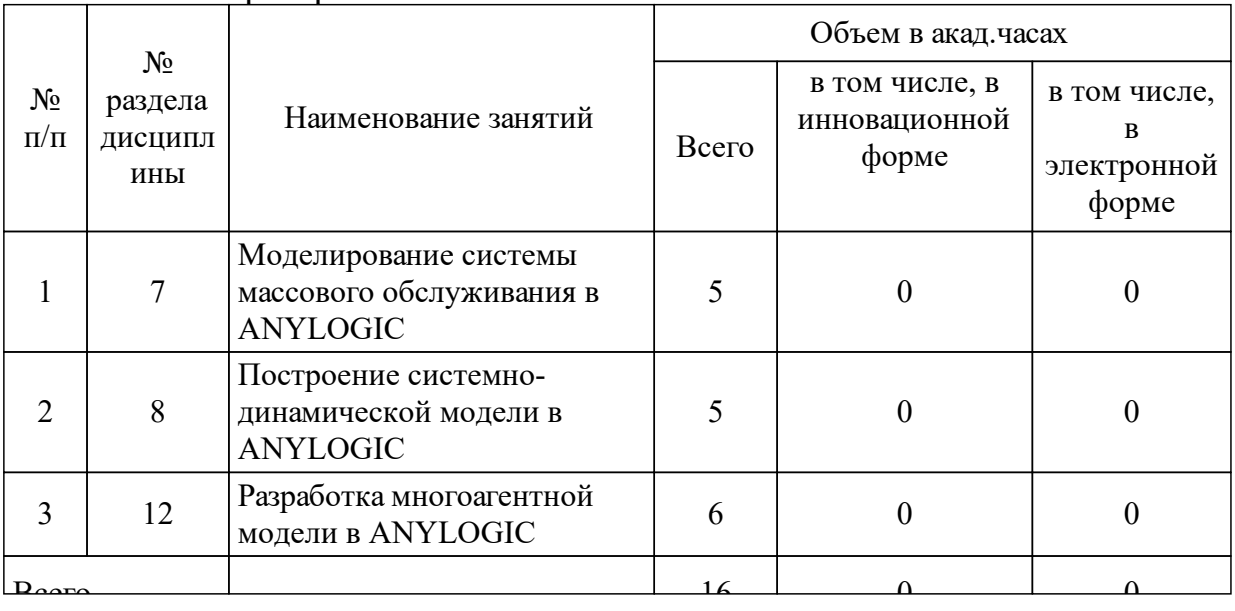

# **4 Перечень учебно-методического обеспечения для самостоятельной работы обучающихся по дисциплине (модулю)**

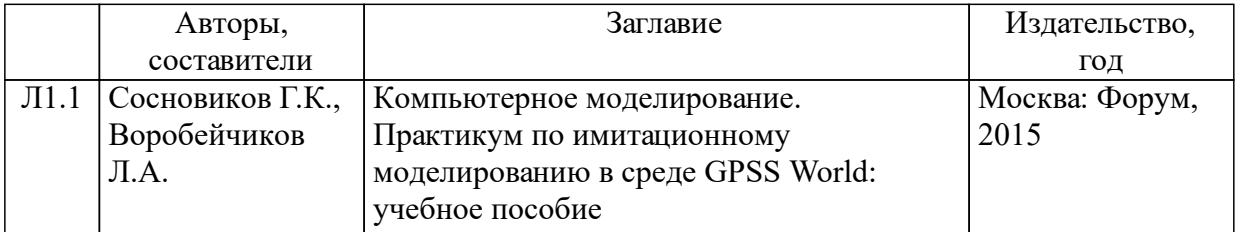

### **5 Фонд оценочных средств для проведения промежуточной аттестации**

Оценочные средства находятся в приложении к рабочим программам дисциплин.

# **6 Перечень основной и дополнительной учебной литературы, необходимой для освоения дисциплины (модуля)**

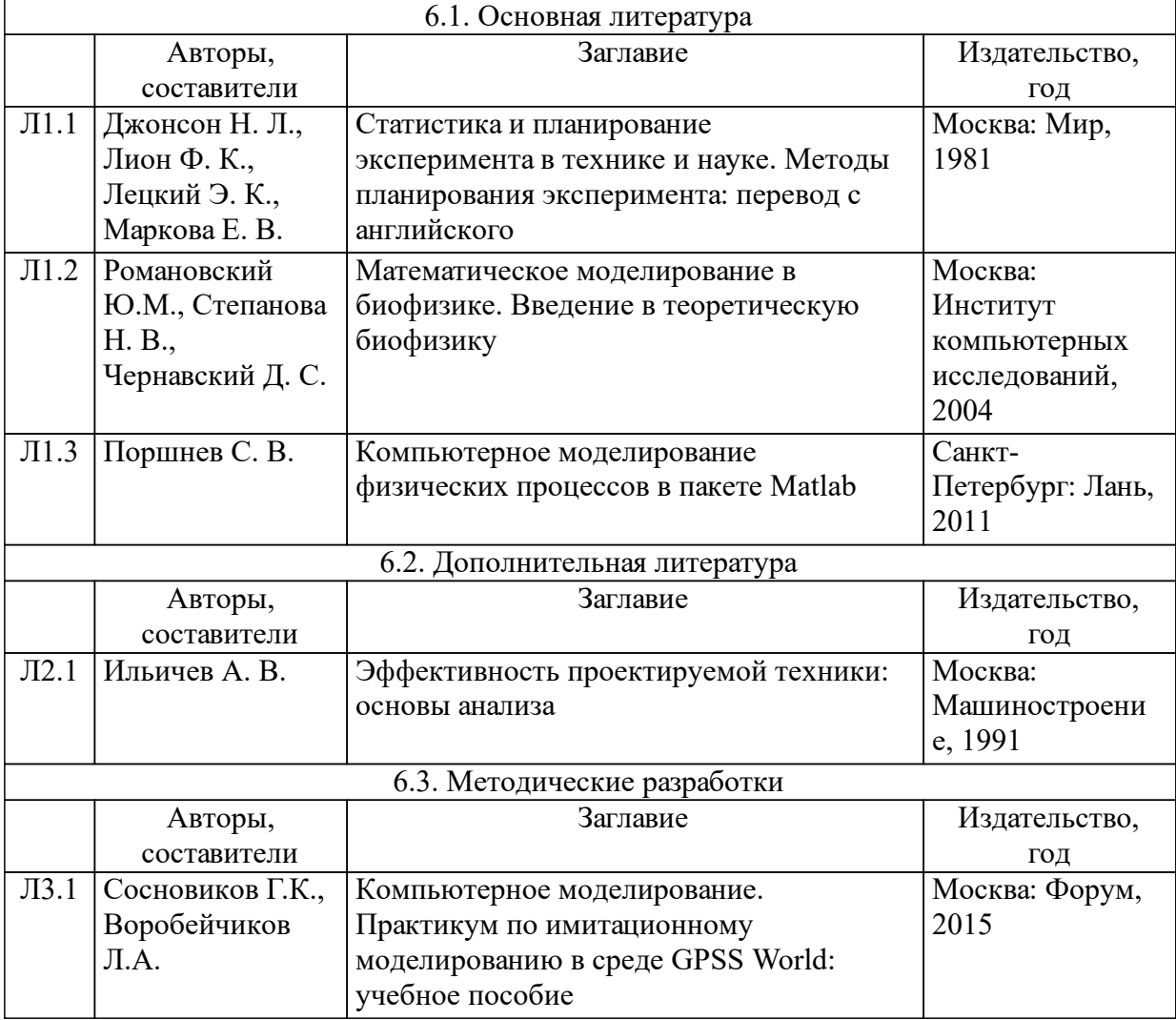

## **7 Перечень ресурсов информационно-телекоммуникационной сети «Интернет», необходимых для освоения дисциплины (модуля)**

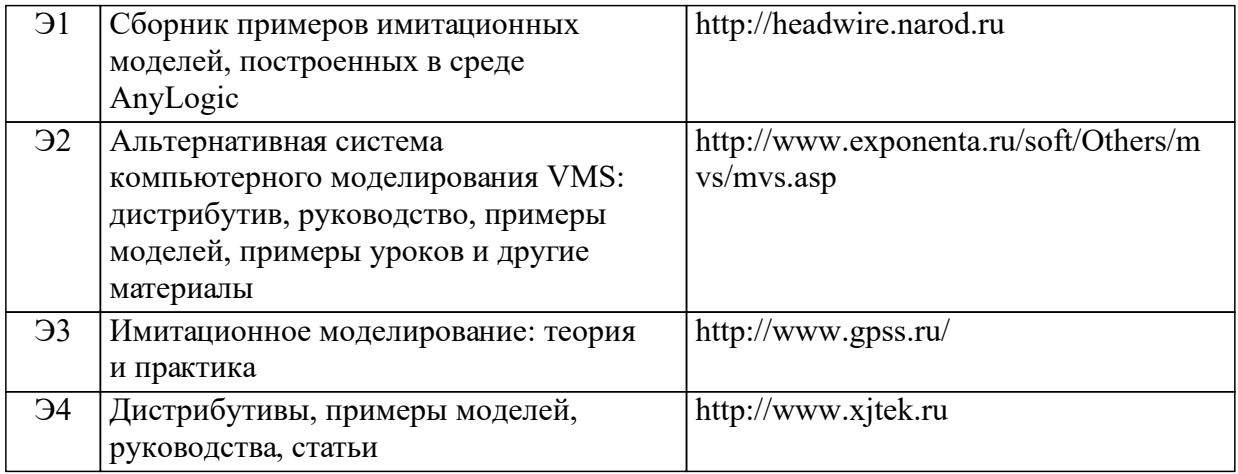

## **8 Методические указания для обучающихся по освоению дисциплины (модуля)**

1. Маликов, Р. Ф. Практикум по имитационному моделированию сложных систем в среде AnyLogic 6 [Текст]: учеб. Пособие / Р. Ф. Маликов. – Уфа: Изд-во БГПУ, 2013. – 296с.

2. Киселева, М.В. Имитационное моделирование систем в среде AnyLogic: учебно-методическое пособие / М. В. Киселёва. Екатеринбург : УГТУ-УПИ, 2009. – 88 с.

3. . Эльберг, М.С. Моделирование систем в инновационной сфере [Электронный ресурс] : электронный курс в системе LMS Moodle / М.С. Эльберг. – Красноярск: СФУ, 2016. – Режим доступа: https://e.sfukras.ru/course/view.php?id=7646

## **9 Перечень информационных технологий, используемых при осуществлении образовательного процесса по дисциплине (модулю) (при необходимости)**

### 9.1 Перечень необходимого программного обеспечения

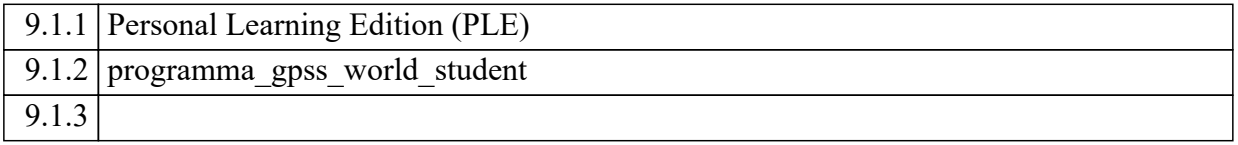

### 9.2 Перечень необходимых информационных справочных систем

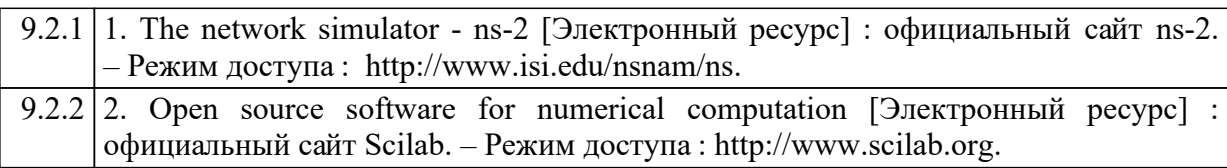

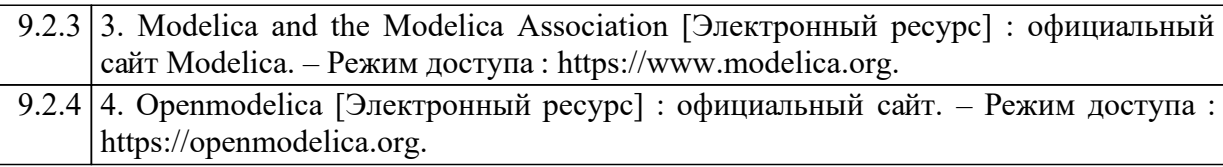

## **10 Материально-техническая база, необходимая для осуществления образовательного процесса по дисциплине (модулю)**

В качестве средств обеспечения качественного освоения студентами изучаемой дисциплины на кафедре предусмотрено:

1 Для проведения лекционных занятий и представления материала в форме презентации проектор и интерактивная доска.

2 Для проведения практических и лабораторных работ используется компьютерный класс.